#### S F R E R M H

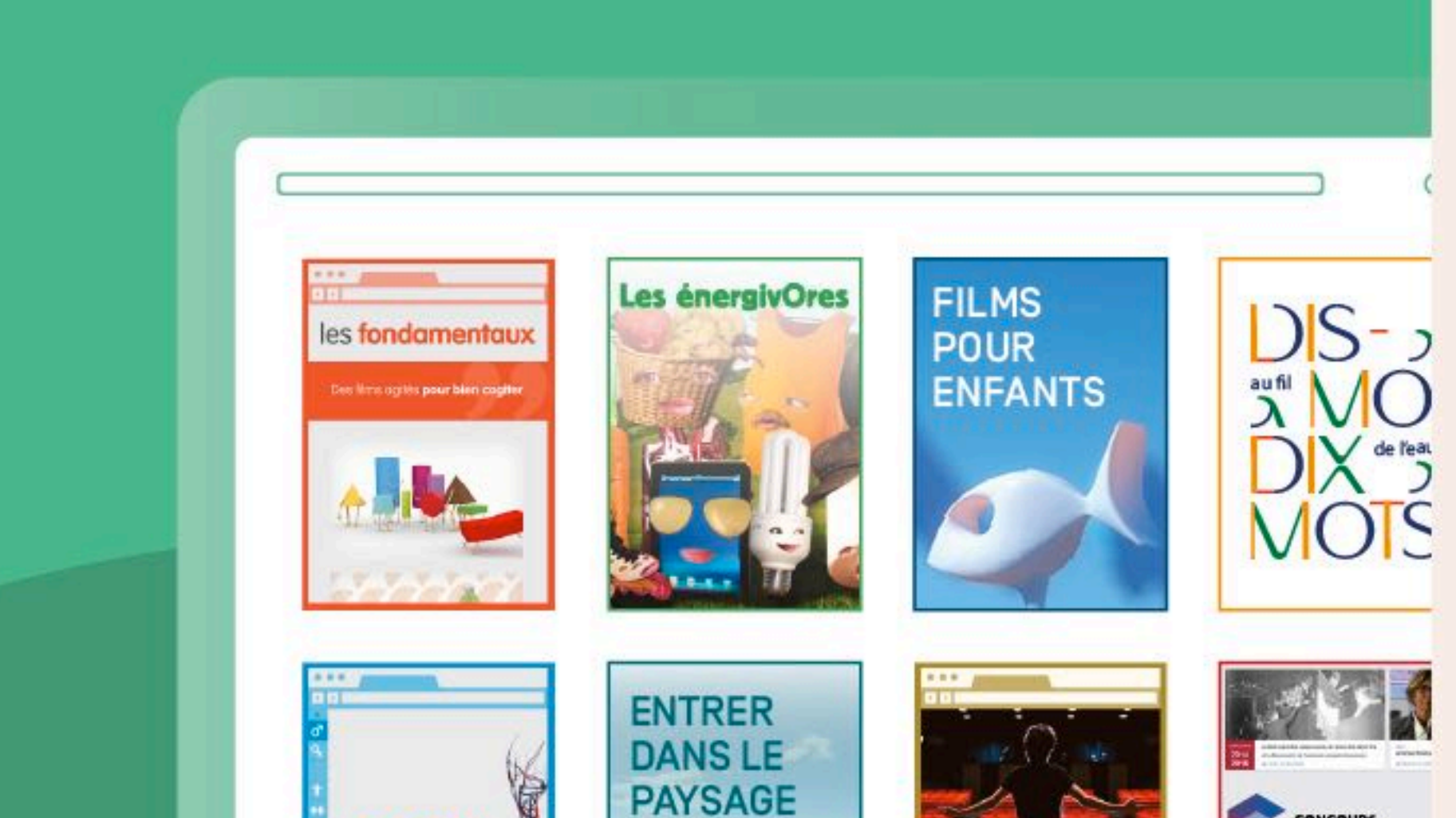

## **Bonjour et bienvenue dans cet atelier en direct !**

nous vous invitons à couper caméra et micro  $\circ$ 

vous pouvez écrire vos questions et réponses dans  $\overline{O}$ « conversation » Afficher la conversation

 $\overline{O}$  $\circ$ 

## **Pendant les activités de démonstration :**

**CONCOURS<br>NATIONAL<br>DE LA RÉSISTANCE<br>ET DE LA DÉPORTA** 

## **Pendant les temps d'échange :**

nous répondrons aux questions posées dans la conversation

 $\lbrack \mathbf{\mathbf{f}}\rbrack$ 

දීරි

 $\bullet$ 

目

 $\bullet\bullet\bullet$ 

vous pourrez prendre la parole directement en activant votre micro

### **Les formateurs :**

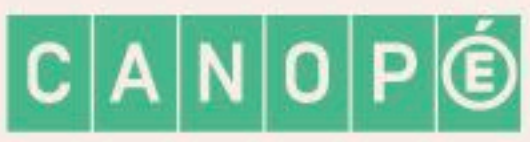

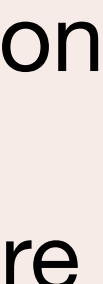

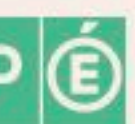

CS Unplugged 2 Samuel Chalifour, médiateur Atelier Canopé 88

corpus

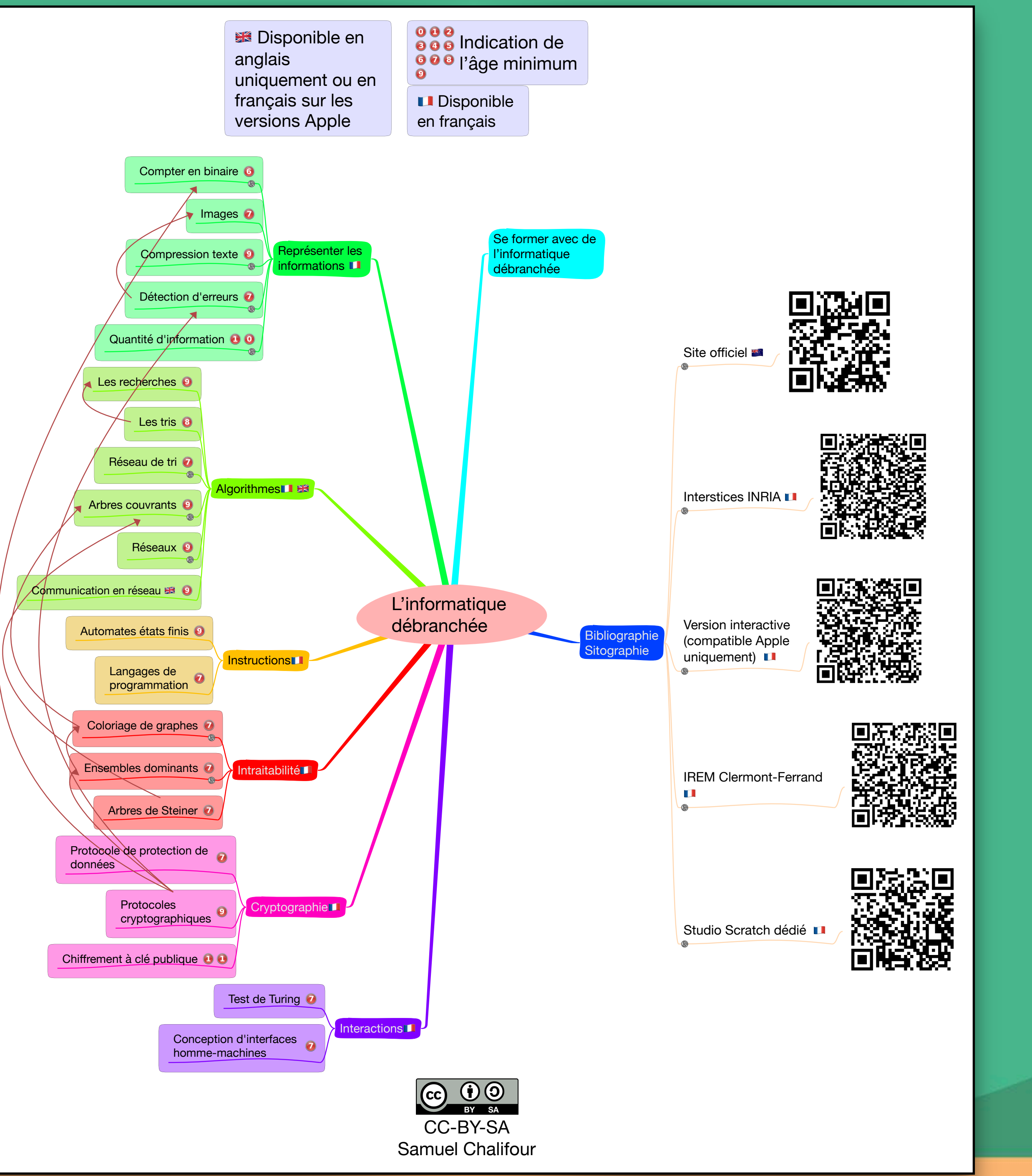

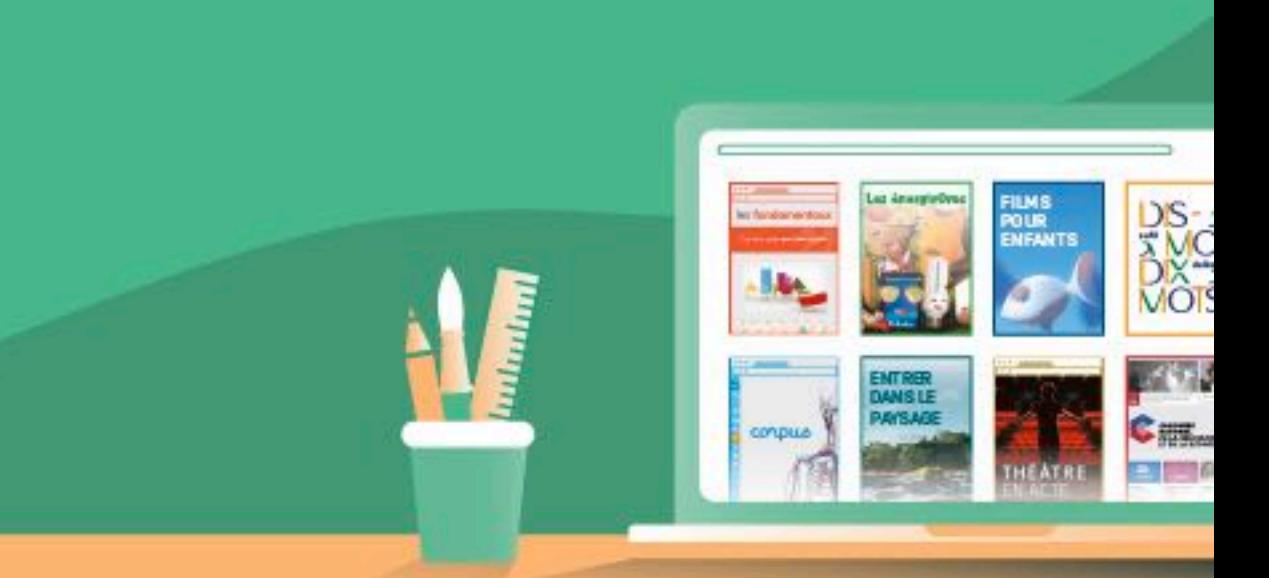

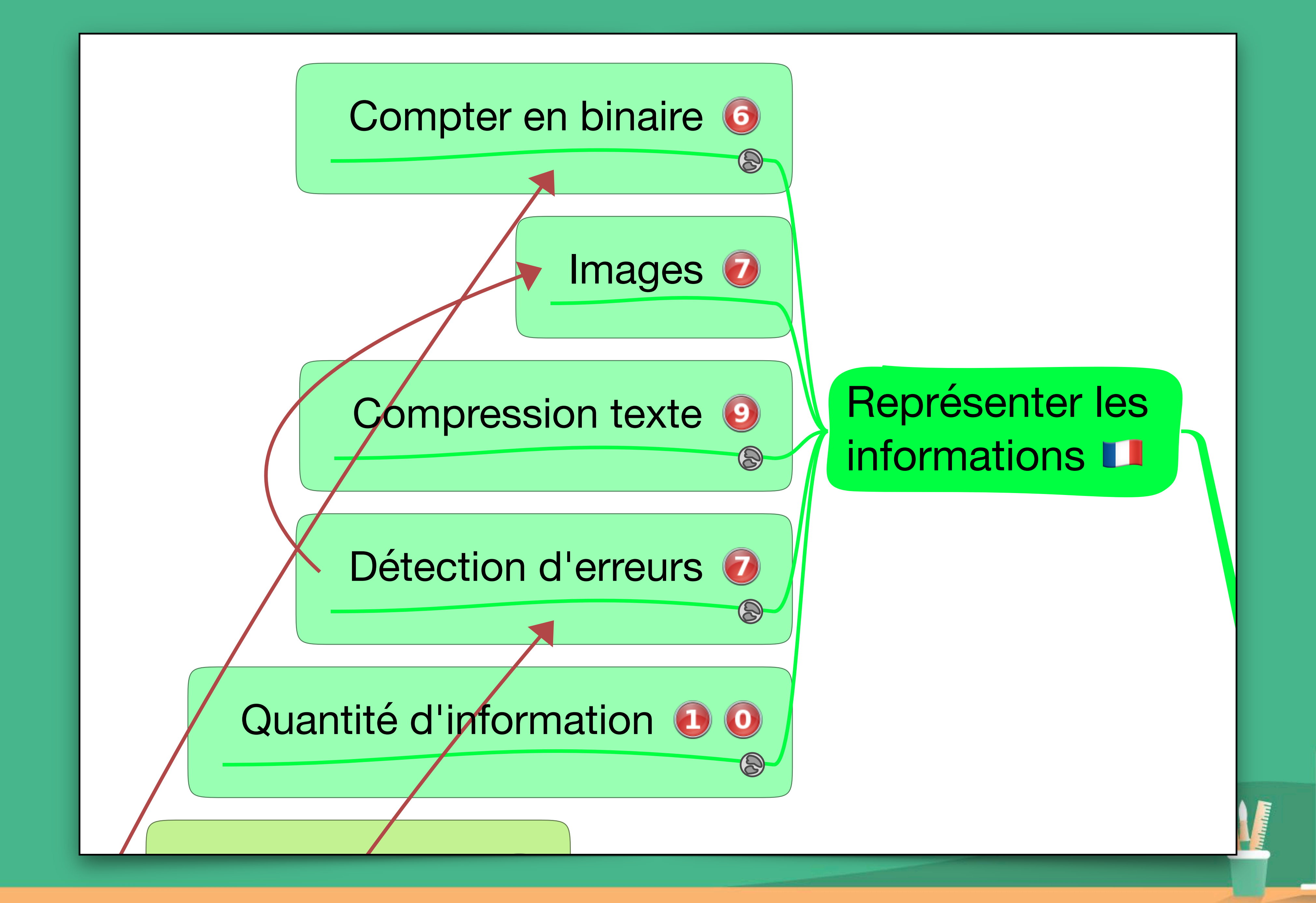

 $\mathbf{m}_\omega$ 

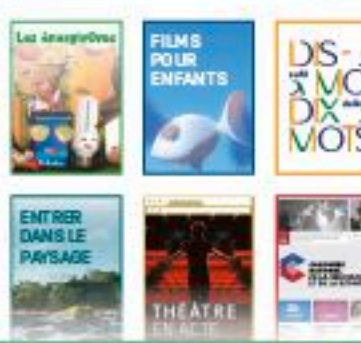

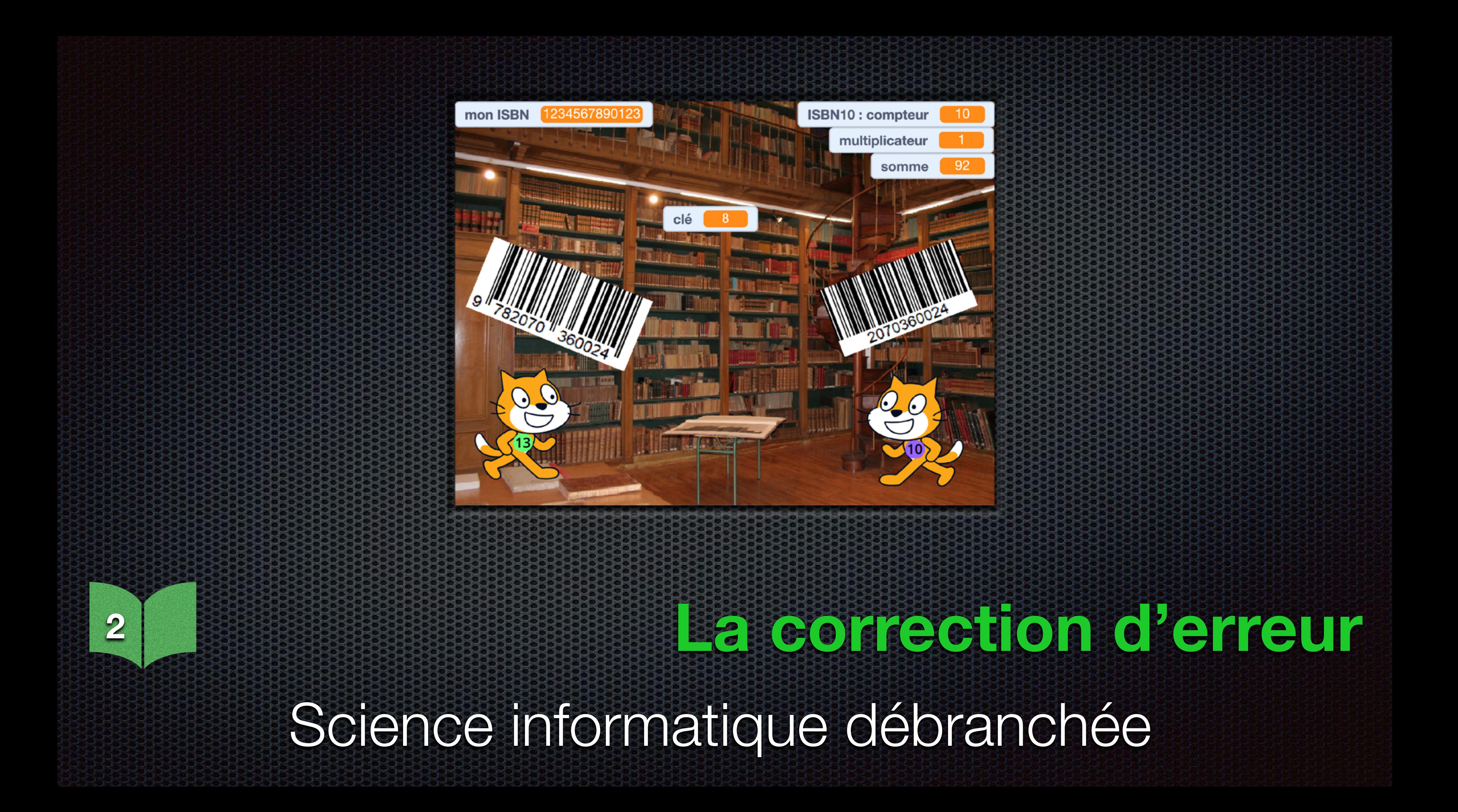

## Chapitre 1 - Section 4 Tour de cartes ?

#### Détection et correction d'erreurs

Lorsque les données sont stockées sur un disque ou transmises d'un ordinateur à un autre, nous supposons généralement qu'elles n'ont pas été modifiées au cours du processus. Mais il arrive parfois que le transfert se passe mal et que les données soient modifiées accidentellement. Cette activité utilise un tour de magie pour savoir si les données ont été altérées et pouvoir les corriger.

#### Liens pédagogiques

- Mathématiques : nombres. Étudier le calcul et les estimations.
- Mathématiques : algèbre. Étudier les séquences et les rapports entre les éléments. Résolution pour une valeur manquante.

#### **Compétences**

- Compter
- Reconnaitre les nombres pairs et impairs

#### Âge

• 7 ans et plus

#### Matériel

- 36 cartes colorées d'un côté seulement
- Un exemple de la vie réelle pour les plus forts

1

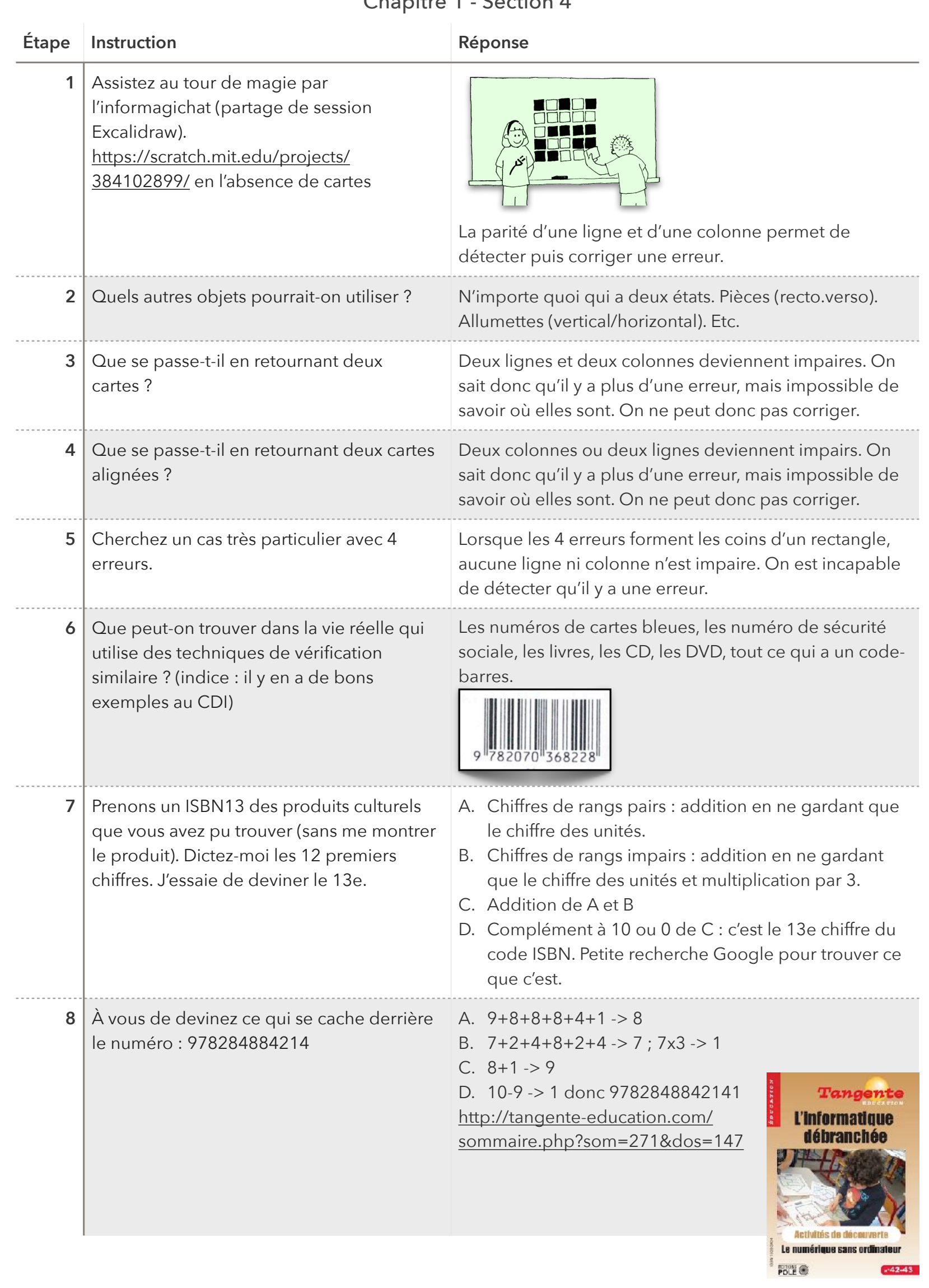

#### $Chanitra 1$  Section  $\Lambda$

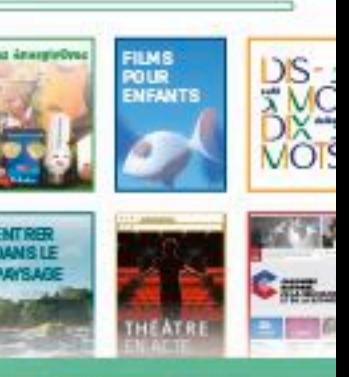

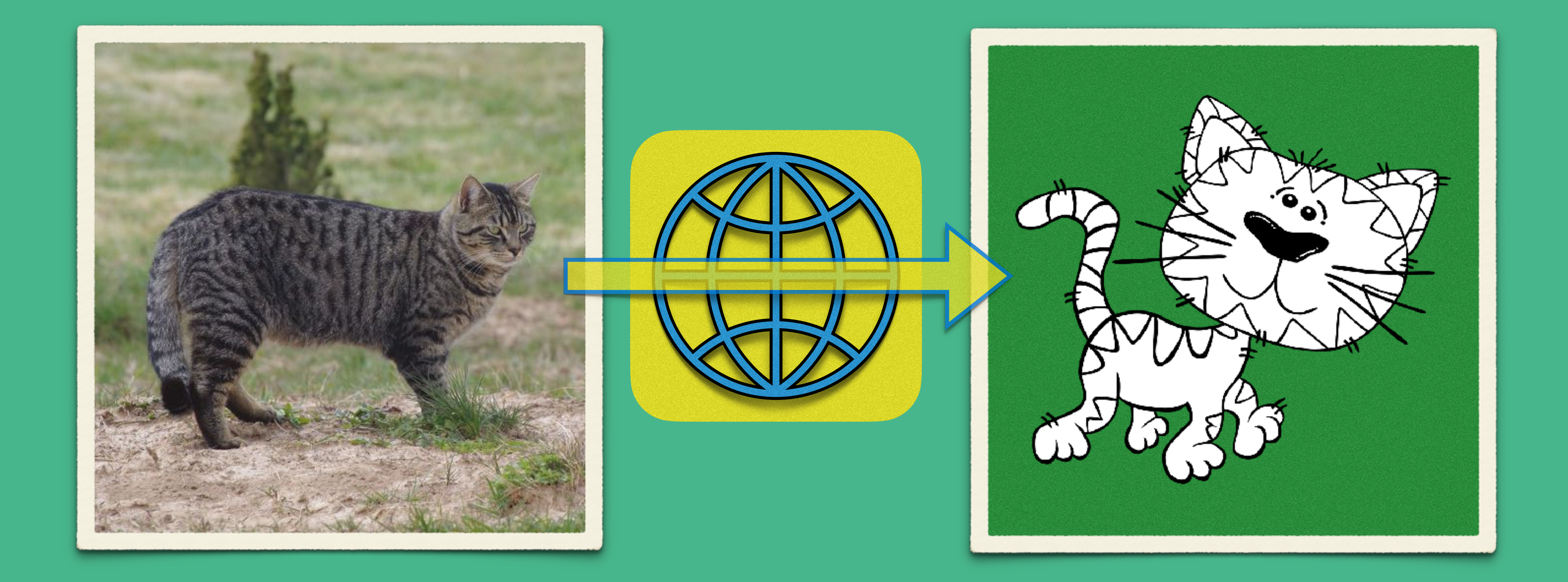

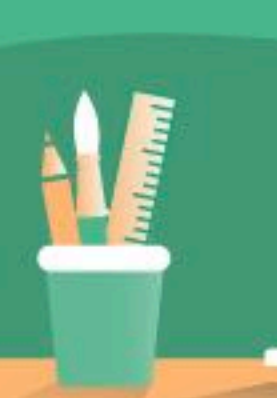

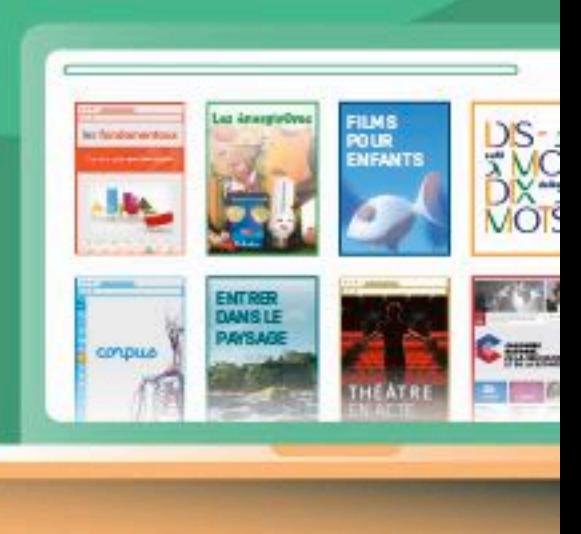

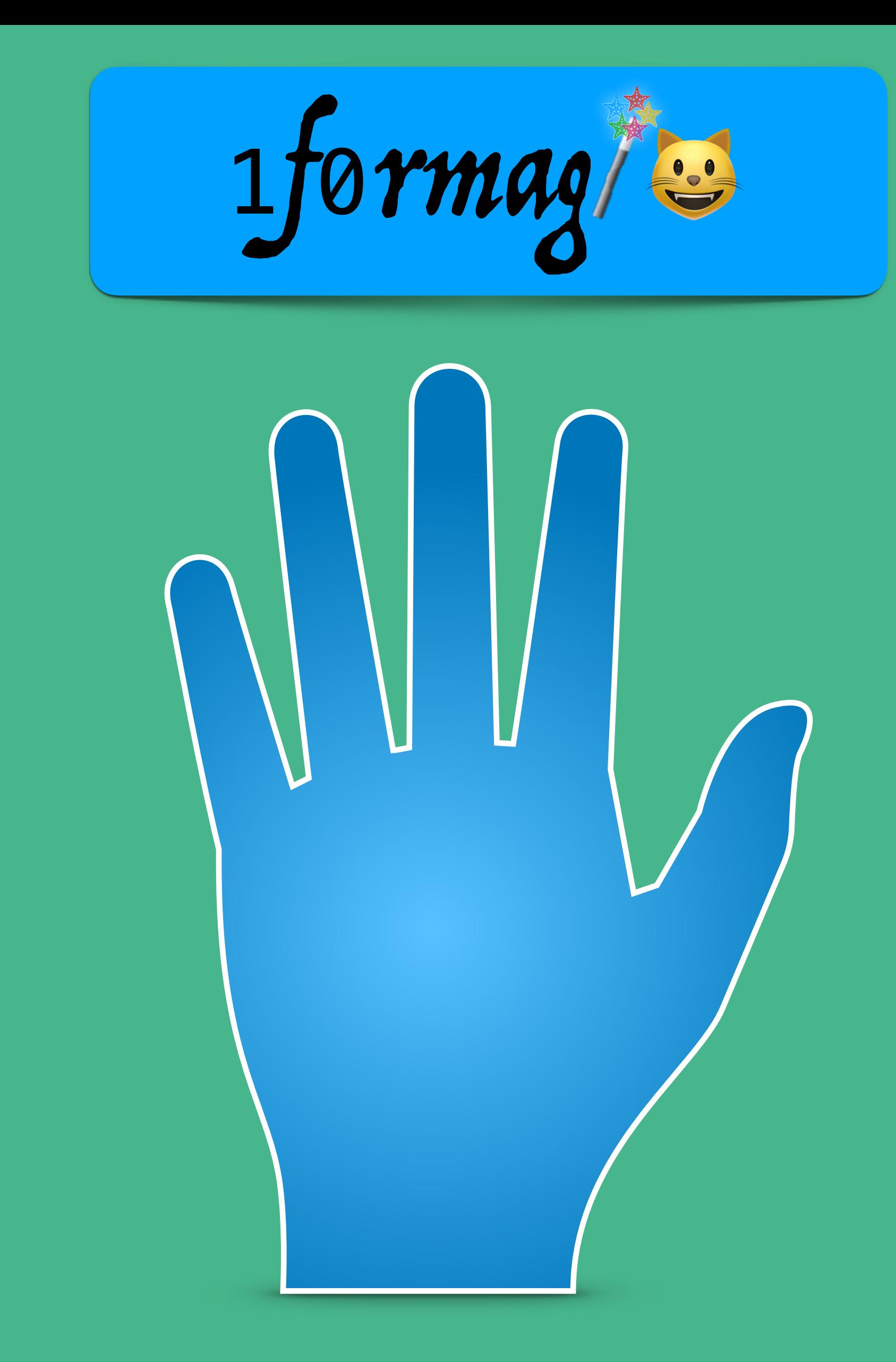

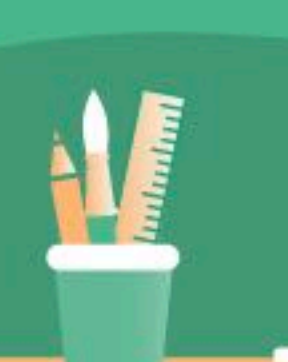

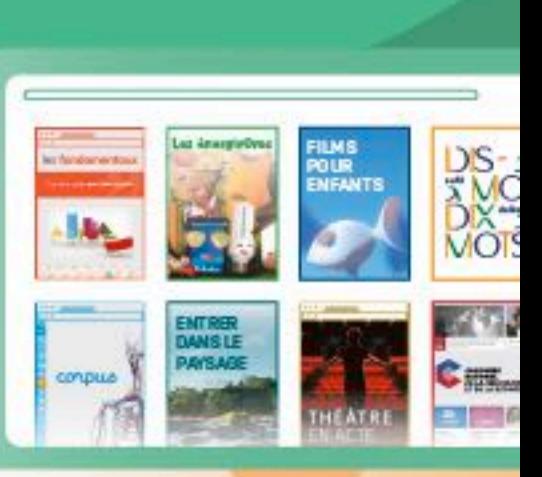

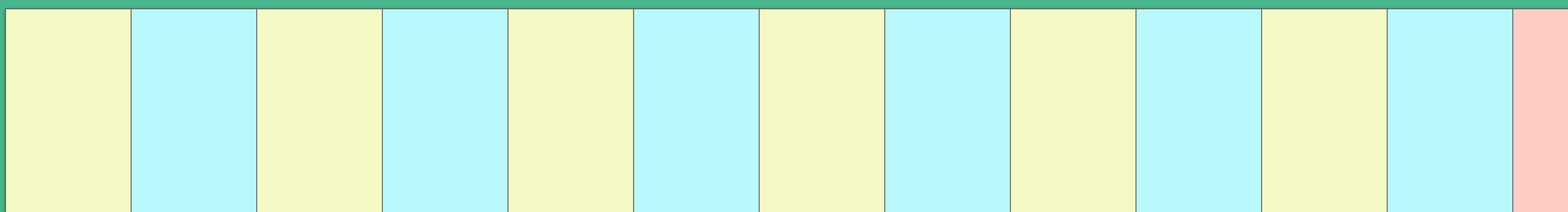

## Code-barres

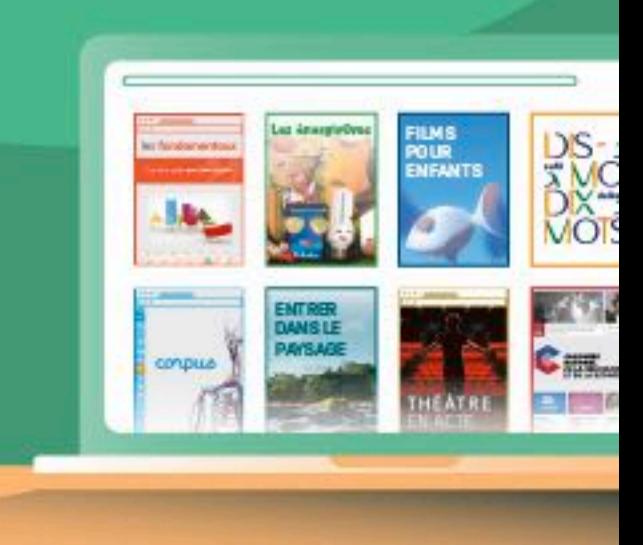

H

ت

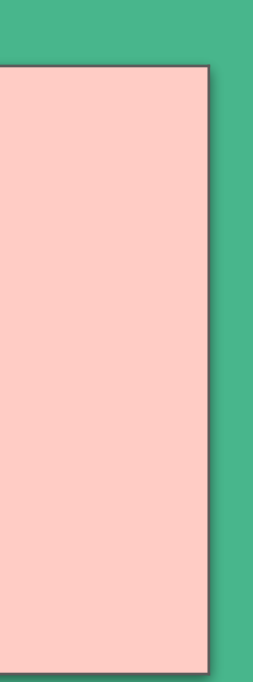

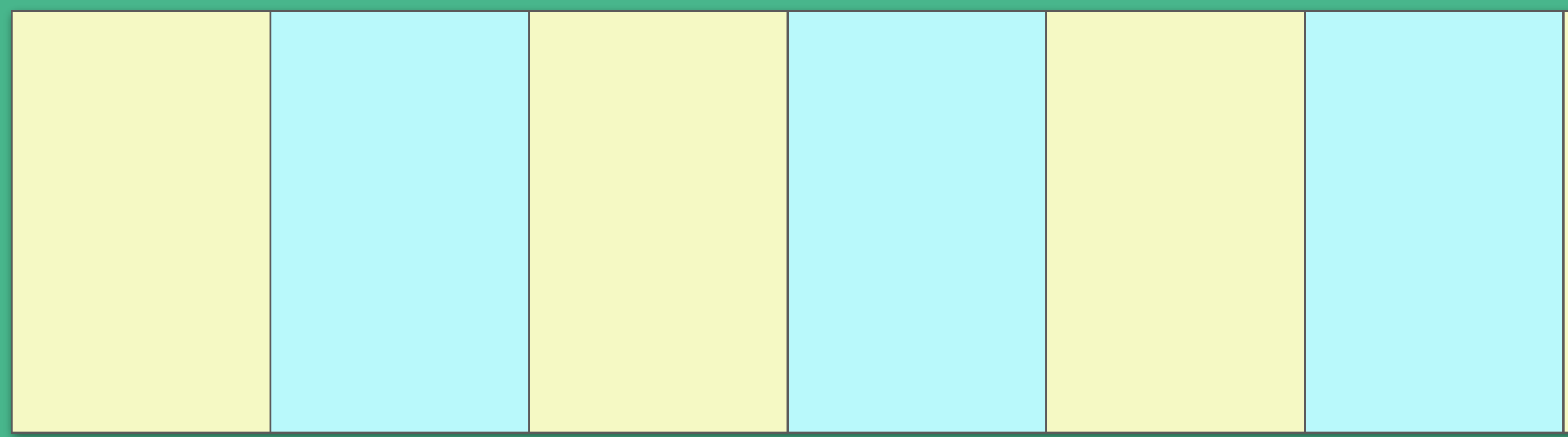

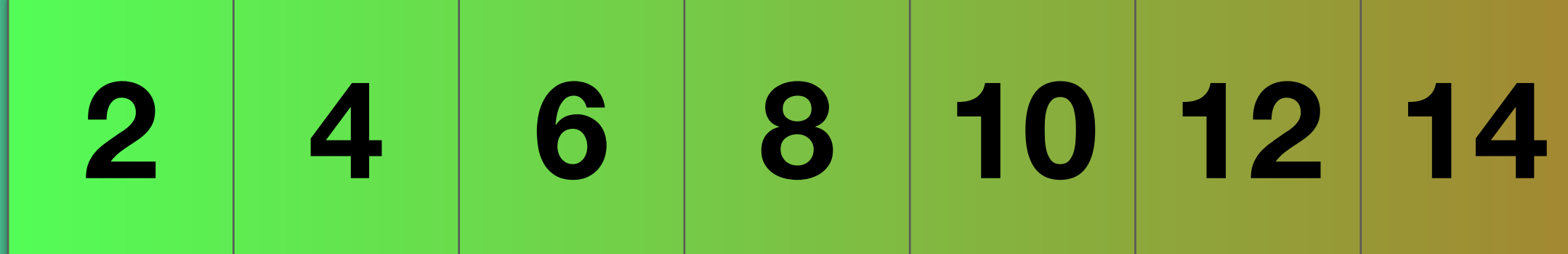

### Code-barres

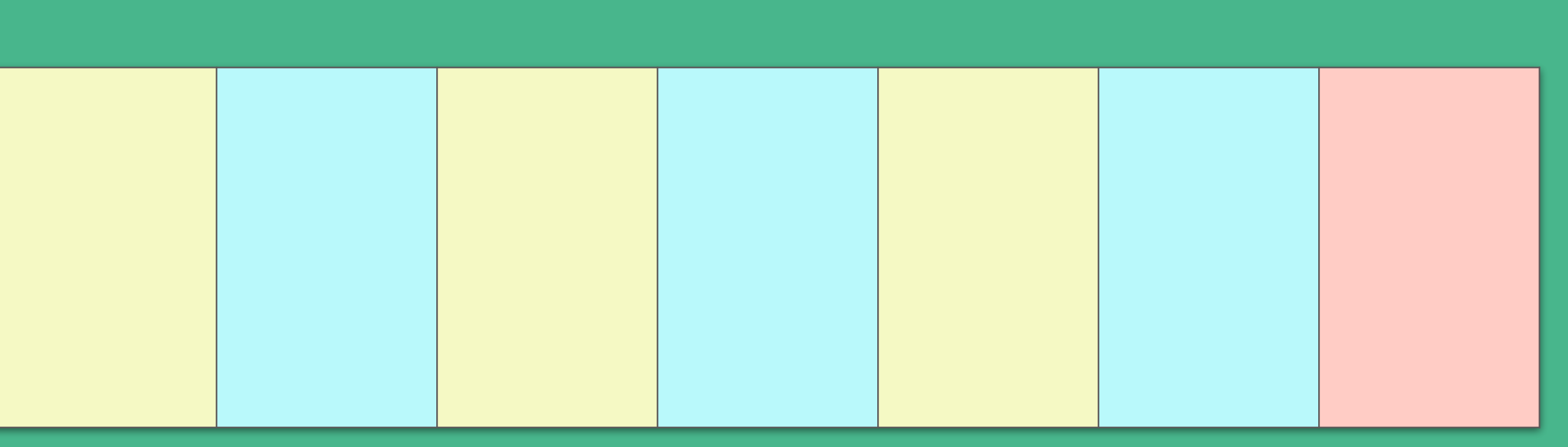

# **2 4 6 8 10 12 14 16 18 20 22 24 26 28 30**

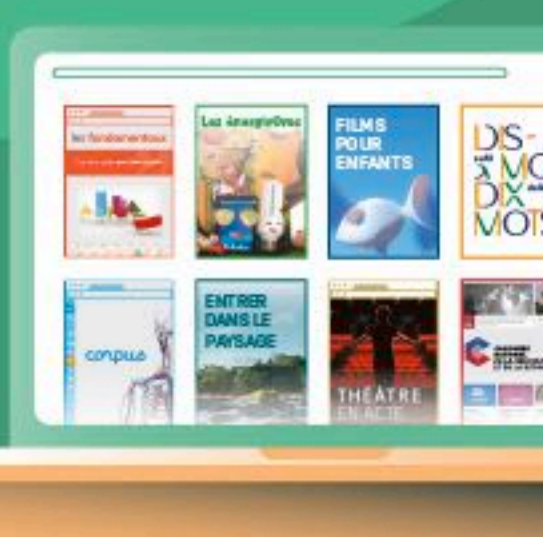

M

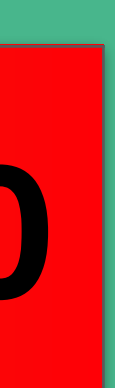

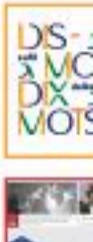

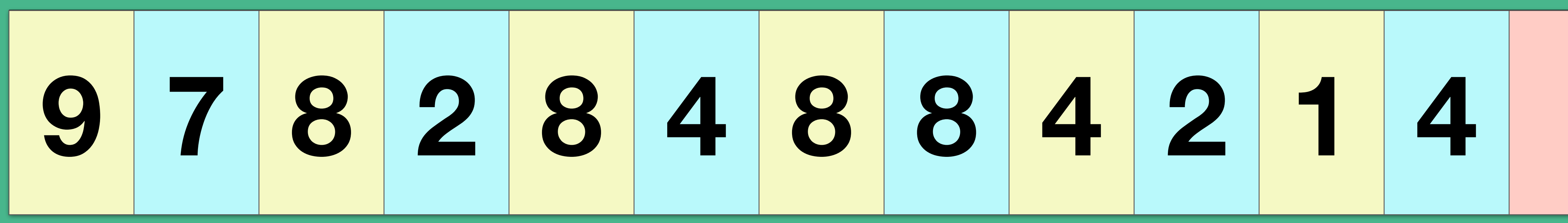

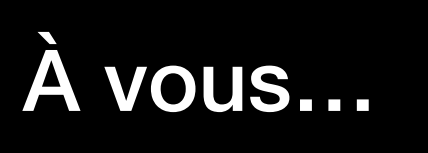

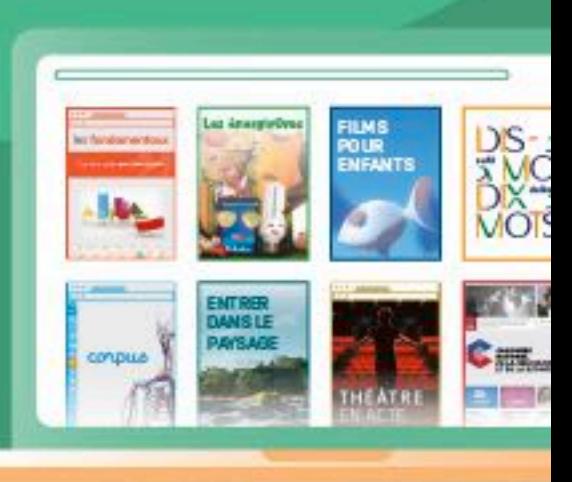

**NE** 

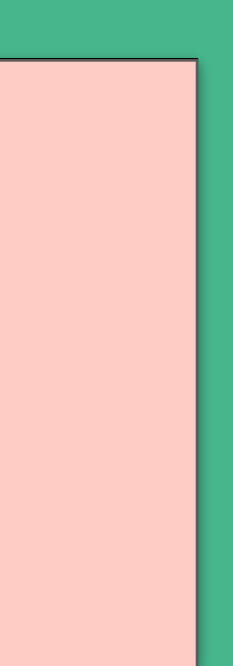

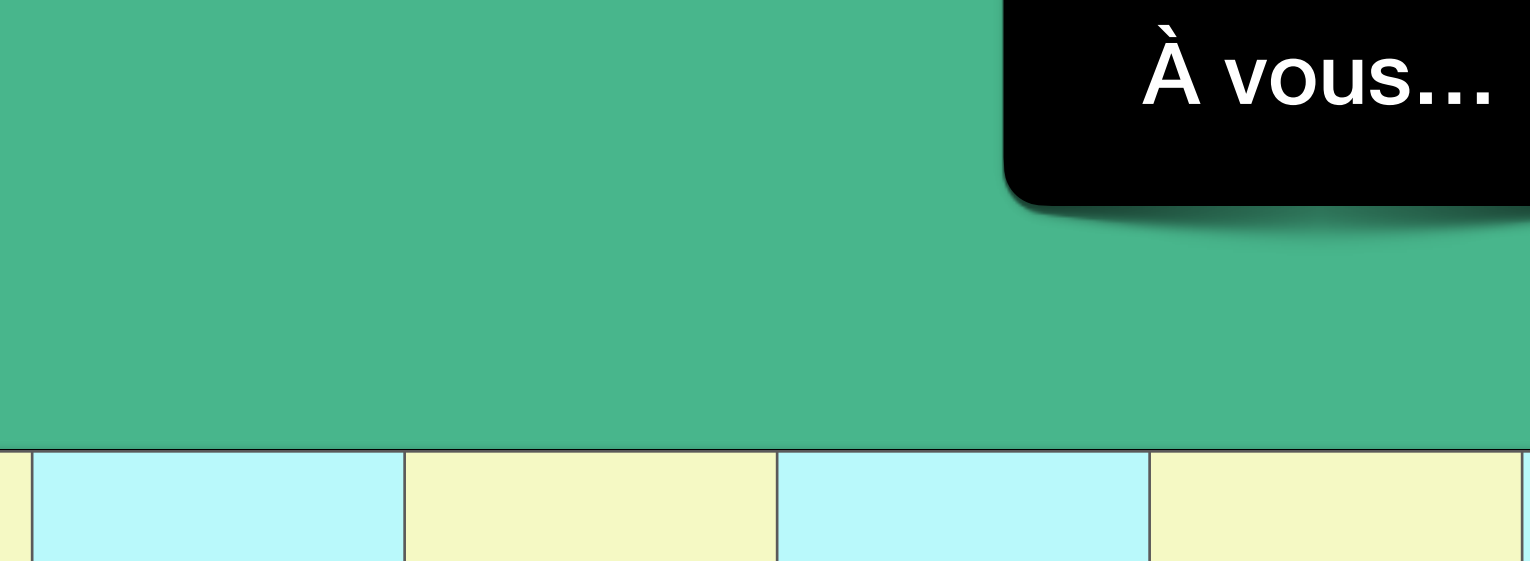

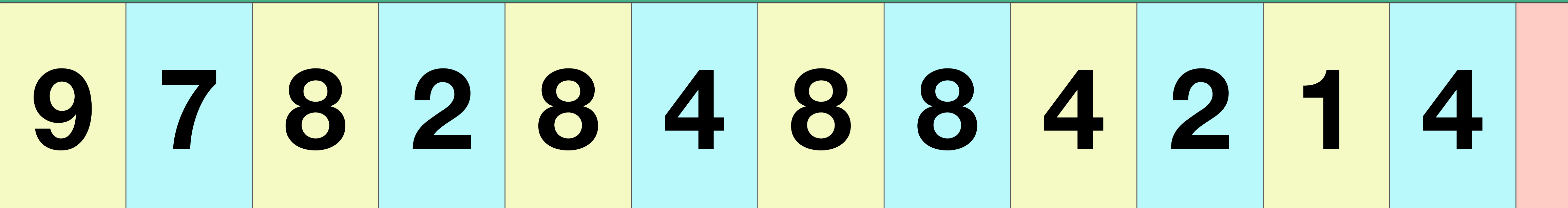

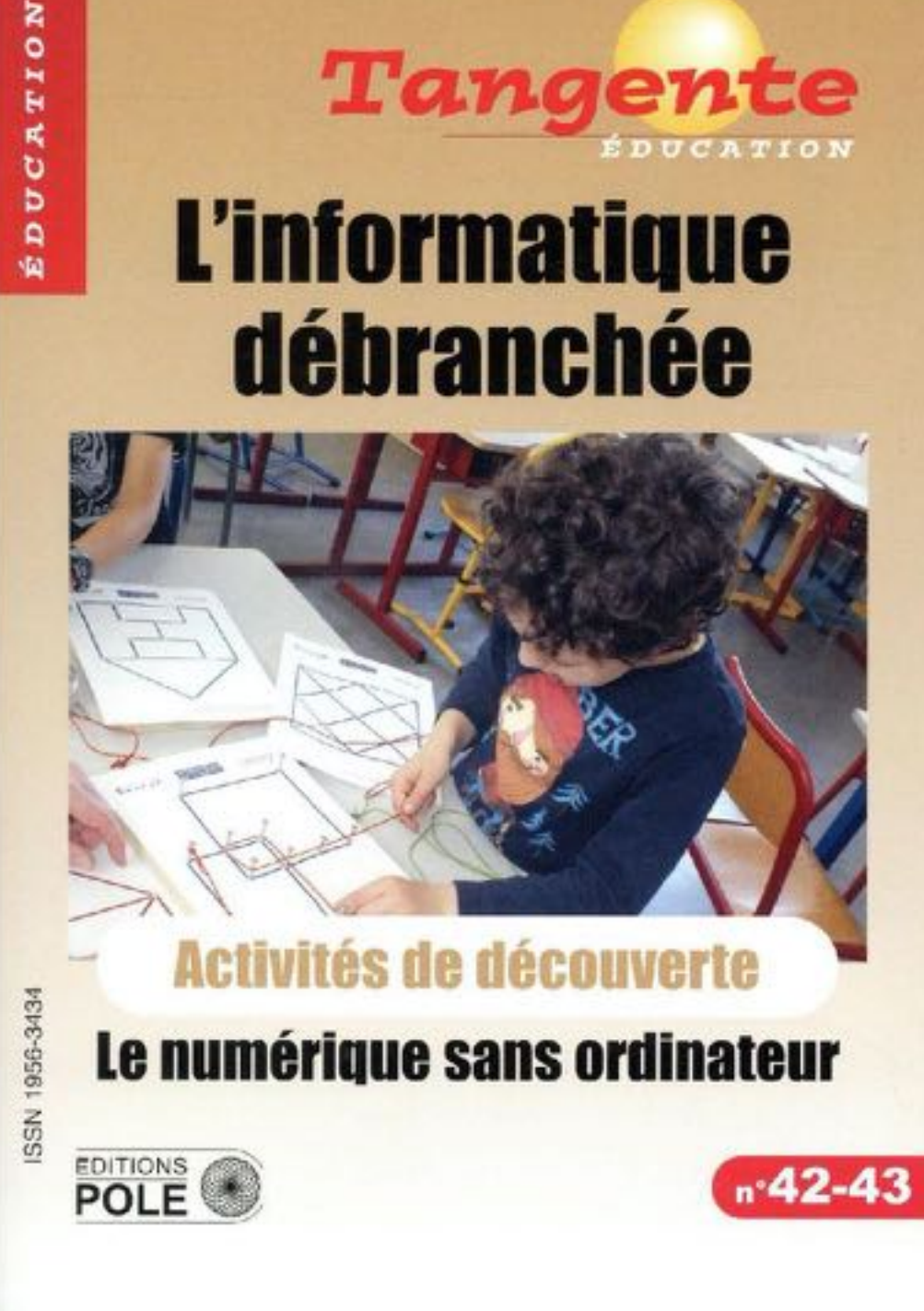

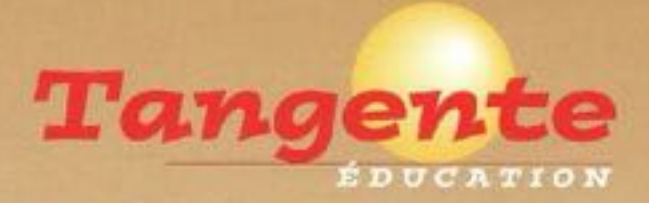

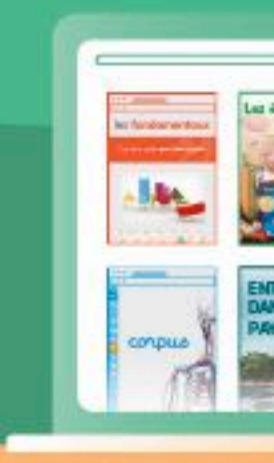

N

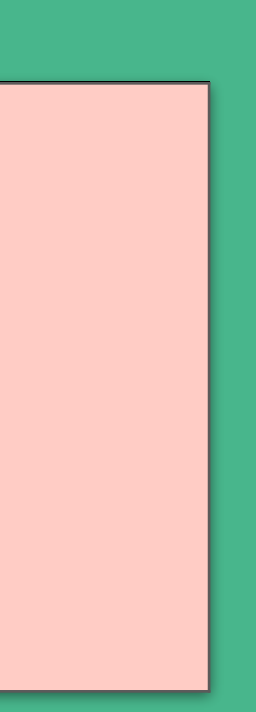

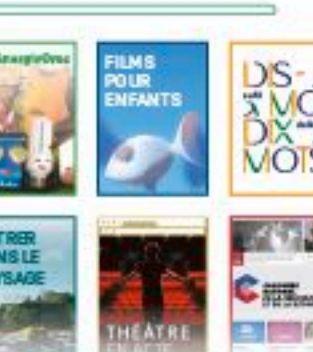

#### $F|O|R|M|E|$ **S** R Е

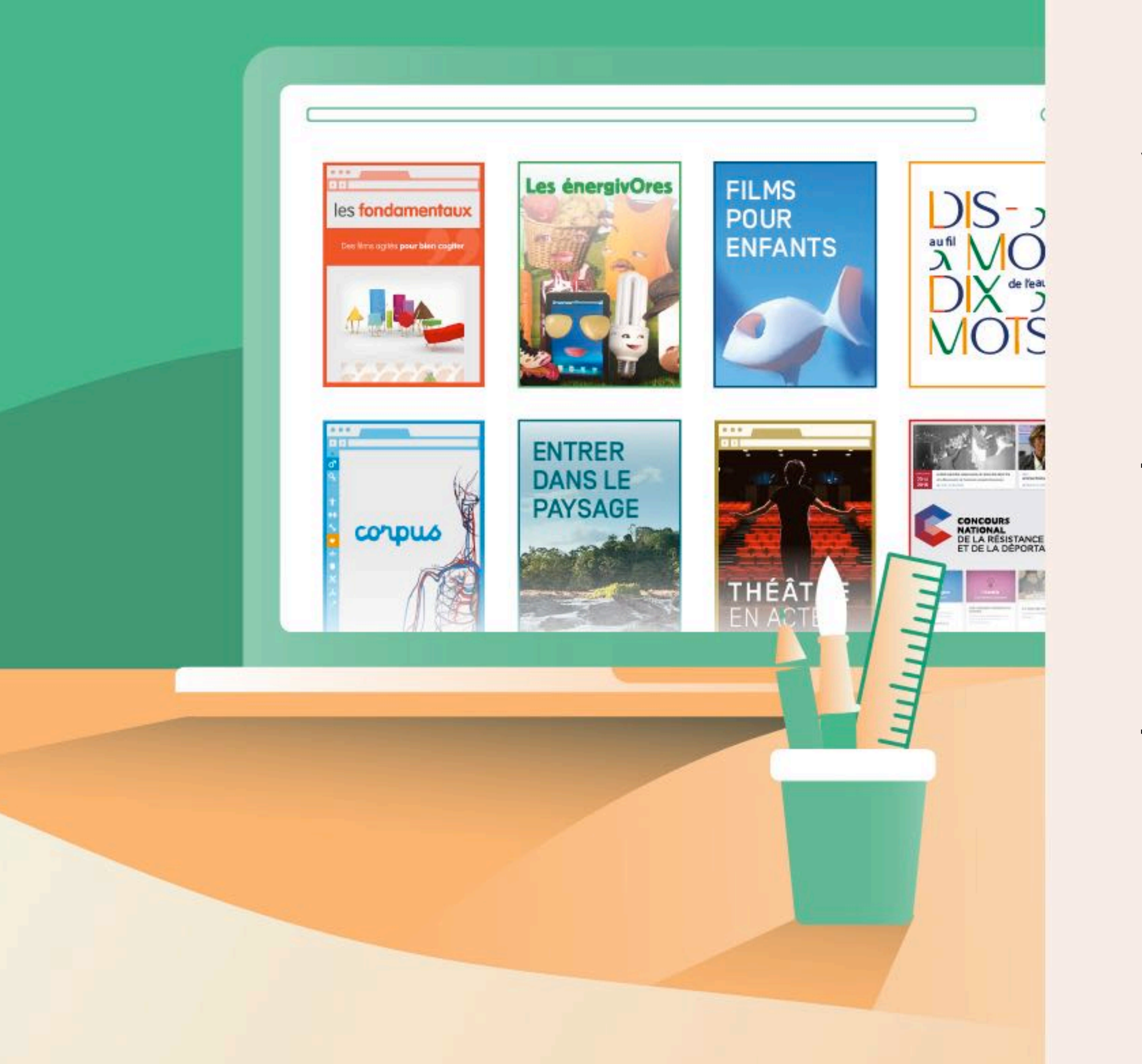

## **Merci à tous !**

Vos attestations de présence et les liens vers les ressources citées seront prochainement dans votre espace MON AGENDA du site

https://www.reseau-canope.fr/

Retrouvez d'autres ressources sur

https://www.reseau-canope.fr/canotech.html

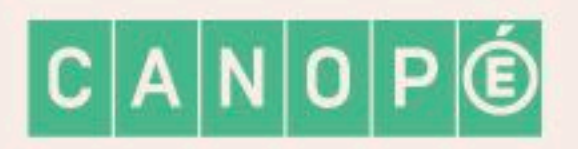